## Package 'mpe'

February 2, 2017

<span id="page-0-0"></span>Version 1.0

Date 2017-01-18

Title Multiple Primary Endpoints

Description Functions for calculating sample size and power for clinical trials with multiple (co-)primary endpoints.

License LGPL-3

LazyData TRUE

**Depends**  $R$  ( $>= 3.1.0$ ), mythorm

Imports stats

Suggests knitr, rmarkdown

VignetteBuilder knitr

NeedsCompilation no

Author Matthias Kohl [aut, cph], Srinath Kolampally [cre, aut, cph]

Maintainer Srinath Kolampally <kolampally.srinath@gmail.com>

Repository CRAN

Date/Publication 2017-02-02 01:59:32

### R topics documented:

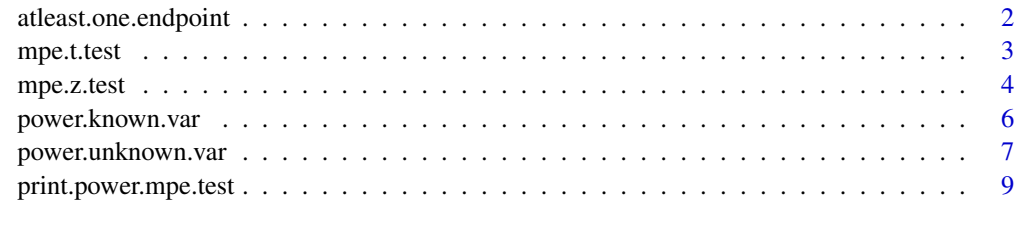

**Index** [11](#page-10-0)

<span id="page-1-0"></span>atleast.one.endpoint *At least one Endpoint with Known Covariance*

#### Description

The function calculates either sample size or power for continuous multiple primary endpoints for at least one endpoint with known covariance.

#### Usage

```
atleast.one.endpoint(K, n = NULL, delta = NULL, Sigma, SD, rho, sig.level = 0.05/K,
                            power = NULL, tol = .Machine$double.eps^0.25)
```
#### Arguments

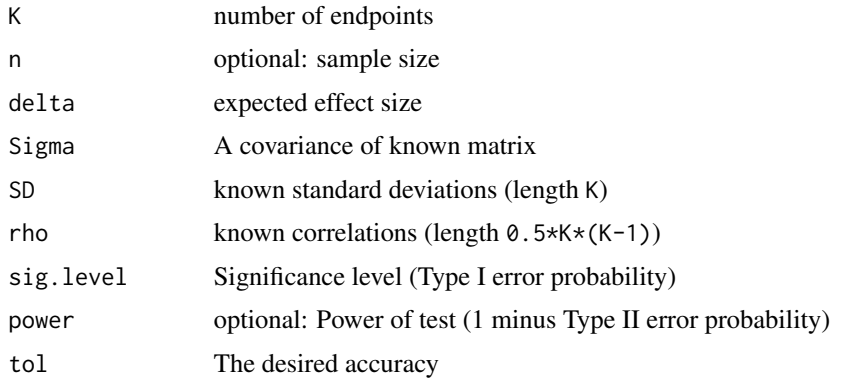

#### Details

The function can be used to either compute sample size or power for continuous multiple primary endpoints with known covariance where a significant difference for at least one endpoint is expected. The implementation is based on the formulas given in the references below.

The null hypothesis reads

 $\mu_{Tk} - \mu_{Ck} \leq 0$ 

for all

 $k \in \{1, ..., K\}$ 

where Tk is treatment k, Ck is control k and K is the number of co-primary endpoints.

One has to specify either n or power, the other parameter is determined. Moreover, either covariance matrix Sigma or standard deviations SD and correlations rho must be given.

#### Value

Object of class power.mpe.test, a list of arguments (including the computed one) augmented with method and note elements.

#### <span id="page-2-0"></span>mpe.t.test 3

#### References

Sugimoto, T. and Sozu, T. and Hamasaki, T. (2012). A convenient formula for sample size calculations in clinical trials with multiple co-primary continuous endpoints. *Pharmaceut. Statist.*, 11: 118-128. doi:10.1002/pst.505

Sozu, T. and Sugimoto, T. and Hamasaki, T. and Evans, S.R. (2015). *Sample Size Determination in Clinical Trials with Multiple Endpoints*. Springer Briefs in Statistics, ISBN 978-3-319-22005-5.

#### Examples

```
## compute power
atleast.one.endpoint(K = 2, delta = c(0.2, 0.2), Sigma = diag(c(1,1)), power = 0.8)
## compute sample size
atleast.one.endpoint(K = 2, delta = c(0.2, 0.2), Sigma = diag(c(2,2)), power = 0.9)
## known covariance matrix
Sigma <- matrix(c(1.440, 0.840, 1.296, 0.840,
                  0.840, 1.960, 0.168, 1.568,
                  1.296, 0.168, 1.440, 0.420,
                  0.840, 1.568, 0.420, 1.960), ncol = 4)
## compute power
at least. one. endpoint(K = 4, n = 60, delta = c(0.5, 0.75, 0.5, 0.75), Sigma = Sigma)
## equivalent: known SDs and correlation rho
at least. one. endpoint(K = 4, n = 60, delta = c(0.5, 0.75, 0.5, 0.75),
                SD = c(1.2, 1.4, 1.2, 1.4), rho = c(0.5, 0.9, 0.5, 0.1, 0.8, 0.25))
```
<span id="page-2-1"></span>mpe.t.test *Intersection-Union t-Test for Testing Multiple Co-Primary Endpoints*

#### Description

The function computes the intersection-union t-test which forms the basis for the sample size and power calculations in function power.unknown.var.

#### Usage

```
mpe.t.test(X, Y, conf.level = 0.975)
```
#### Arguments

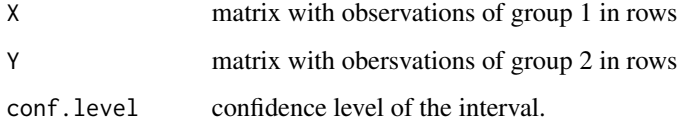

#### <span id="page-3-0"></span>Details

The function computes the intersection-union t-test which forms the basis for the sample size and power calculations for continuous multiple co-primary endpoints with unknown covariance as computed by function [power.unknown.var](#page-6-1). The implementation is based on the formulas given in the references below.

The null hypothesis reads

 $\mu_{Tk} - \mu_{Ck} \leq 0$ 

for at least one

 $k \in \{1, ..., K\}$ 

where Tk is treatment k, Ck is control k and K is the number of co-primary endpointss (i.e. number of columns of X and Y).

#### Value

Object of class "mpe.test".

#### References

Sugimoto, T. and Sozu, T. and Hamasaki, T. (2012). A convenient formula for sample size calculations in clinical trials with multiple co-primary continuous endpoints. *Pharmaceut. Statist.*, 11: 118-128. doi:10.1002/pst.505

Sozu, T. and Sugimoto, T. and Hamasaki, T. and Evans, S.R. (2015). *Sample Size Determination in Clinical Trials with Multiple Endpoints*. Springer Briefs in Statistics, ISBN 978-3-319-22005-5.

#### See Also

[power.unknown.var](#page-6-1)

#### Examples

```
delta <- c(0.25, 0.5)Sigma \leq matrix(c(1, 0.75, 0.75, 1), ncol = 2)
n < -50X <- rmvnorm(n=n, mean = delta, sigma = Sigma)
Y <- rmvnorm(n=n, mean = rep(0, length(delta)), sigma = Sigma)
mpe.t.test(X = X, Y = Y)
```
<span id="page-3-1"></span>mpe.z.test *Intersection-Union z-Test for Testing Multiple Co-Primary Endpoints*

#### Description

The function computes the intersection-union z-test which forms the basis for the sample size and power calculations in function power.known.var.

#### <span id="page-4-0"></span> $\mu$ mpe.z.test  $\sim$  5

#### Usage

mpe.z.test(X, Y, Sigma, conf.level =  $0.975$ )

#### Arguments

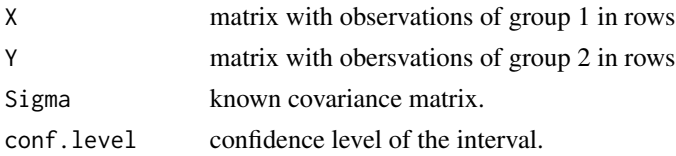

#### Details

The function computes the intersection-union z-test which forms the basis for the sample size and power calculations for continuous multiple co-primary endpoints with known covariance as computed by function [power.known.var](#page-5-1). The implementation is based on the formulas given in the references below.

The null hypothesis reads

for at least one

 $k \in \{1, ..., K\}$ 

 $\mu_{Tk} - \mu_{Ck} \leq 0$ 

where Tk is treatment k, Ck is control k and K is the number of co-primary endpoints (i.e. number of columns of X and Y).

#### Value

Object of class "mpe.test".

#### References

Sugimoto, T. and Sozu, T. and Hamasaki, T. (2012). A convenient formula for sample size calculations in clinical trials with multiple co-primary continuous endpoints. *Pharmaceut. Statist.*, 11: 118-128. doi:10.1002/pst.505

Sozu, T. and Sugimoto, T. and Hamasaki, T. and Evans, S.R. (2015). *Sample Size Determination in Clinical Trials with Multiple Endpoints*. Springer Briefs in Statistics, ISBN 978-3-319-22005-5.

#### See Also

[power.known.var](#page-5-1), [mpe.t.test](#page-2-1)

#### Examples

```
delta <- c(0.25, 0.5)
Sigma <- matrix(c(1, 0.75, 0.75, 1), ncol = 2)
n < -50X <- rmvnorm(n=n, mean = delta, sigma = Sigma)
Y <- rmvnorm(n=n, mean = rep(0, length(delta)), sigma = Sigma)
mpe.z.test(X = X, Y = Y, Sigma = Sigma)
```
<span id="page-5-1"></span><span id="page-5-0"></span>

#### Description

The function calculates either sample size or power for continuous multiple co-primary endpoints with known covariance.

#### Usage

```
power.known.var(K, n = NULL, delta = NULL, Sigma, SD, rho,
  sig.level = 0.05, power = NULL, tol = .Machine$double.eps^0.25)
```
#### Arguments

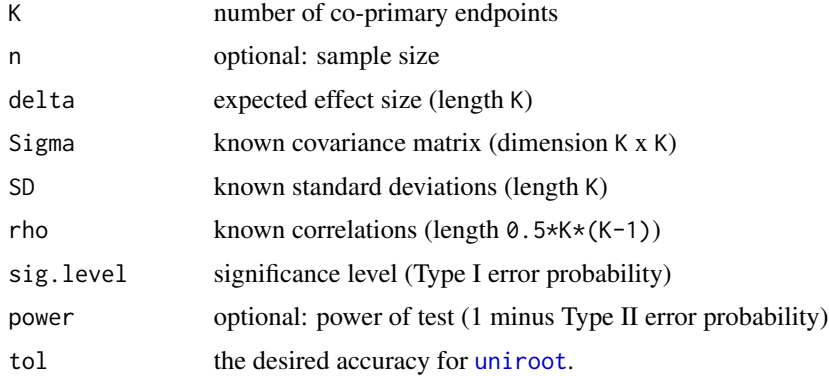

#### Details

The function can be used to either compute sample size or power for continuous multiple co-primary endpoints with known covariance where a multivariate normal distribution is assumed. The implementation is based on the formulas given in the references below.

The null hypothesis reads

 $\mu_{Tk} - \mu_{Ck} \leq 0$ 

for at least one

 $k \in \{1, ..., K\}$ 

where Tk is treatment k, Ck is control k and K is the number of co-primary endpoints.

One has to specify either n or power, the other parameter is determined. Moreover, either covariance matrix Sigma or standard deviations SD and correlations rho must be given.

#### Value

Object of class power.mpe.test, a list of arguments (including the computed one) augemented with method and note elements.

#### <span id="page-6-0"></span>References

Sugimoto, T. and Sozu, T. and Hamasaki, T. (2012). A convenient formula for sample size calculations in clinical trials with multiple co-primary continuous endpoints. *Pharmaceut. Statist.*, 11: 118-128. doi:10.1002/pst.505

Sozu, T. and Sugimoto, T. and Hamasaki, T. and Evans, S.R. (2015). *Sample Size Determination in Clinical Trials with Multiple Endpoints*. Springer Briefs in Statistics, ISBN 978-3-319-22005-5.

#### See Also

[power.unknown.var](#page-6-1), [mpe.z.test](#page-3-1)

#### Examples

```
## compute power
power.known.var(K = 2, n = 20, delta = c(1,1), Sigma = diag(c(1,1)))
## compute sample size
power.known.var(K = 2, delta = c(1,1), Sigma = diag(c(2,2)), power = 0.9,
                sig. level = 0.025## known covariance matrix
Sigma <- matrix(c(1.440, 0.840, 1.296, 0.840,
                 0.840, 1.960, 0.168, 1.568,
                 1.296, 0.168, 1.440, 0.420,
                  0.840, 1.568, 0.420, 1.960), ncol = 4)
## compute power
power.known.var(K = 4, n = 60, delta = c(0.5, 0.75, 0.5, 0.75), Sigma = Sigma)
## equivalent: known SDs and correlation rho
power.known.var(K = 4, n = 60, delta = c(0.5, 0.75, 0.5, 0.75),
                SD = c(1.2, 1.4, 1.2, 1.4), rho = c(0.5, 0.9, 0.5, 0.1, 0.8, 0.25))
```
<span id="page-6-1"></span>power.unknown.var *Multiple Co-Primary Endpoints with Unknown Covariance*

#### **Description**

The function calculates either sample size or power for continuous multiple co-primary endpoints with unknown covariance.

#### Usage

```
power.unknown.var(K, n = NULL, delta = NULL, Sigma, SD, rho, sig.level = 0.05,
                  power = NULL, M = 10000, min.n = NULL, max.n = NULL,
                  tol = .Machine$double.eps^0.25, use.uniroot = TRUE)
```
#### <span id="page-7-0"></span>**Arguments**

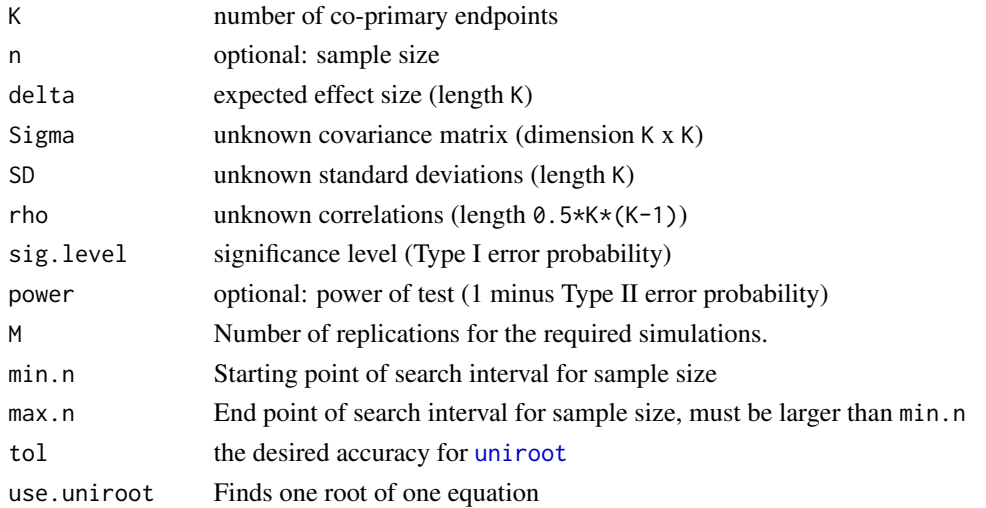

#### Details

The function can be used to either compute sample size or power for continuous multiple co-primary endpoints with unknown covariance. The implementation is based on the formulas given in the references below.

The null hypothesis reads

for at least one

 $k \in \{1, ..., K\}$ 

 $\mu_{Tk} - \mu_{Ck} \leq 0$ 

where Tk is treatment k, Ck is control k and K is the number of co-primary endpoints.

One has to specify either n or power, the other parameter is determined. An approach to calculate sample size n, is to first call [power.known.var](#page-5-1) and use the result as min.n. The input for max.n must be larger then min.n. Moreover, either covariance matrix Sigma or standard deviations SD and correlations rho must be given.

The sample size is calculated by simulating Wishart distributed random matrices, hence the results include a certain random variation.

#### Value

Object of class power.mpe.test, a list of arguments (including the computed one) augmented with method and note elements.

#### References

Sugimoto, T. and Sozu, T. and Hamasaki, T. (2012). A convenient formula for sample size calculations in clinical trials with multiple co-primary continuous endpoints. *Pharmaceut. Statist.*, 11: 118-128. doi:10.1002/pst.505

Sozu, T. and Sugimoto, T. and Hamasaki, T. and Evans, S.R. (2015). *Sample Size Determination in Clinical Trials with Multiple Endpoints*. Springer Briefs in Statistics, ISBN 978-3-319-22005-5.

#### <span id="page-8-0"></span>print.power.mpe.test 9

#### See Also

[power.known.var](#page-5-1), [mpe.t.test](#page-2-1)

#### Examples

```
## compute power
## Not run:
power.unknown.var(K = 2, n = 20, delta = c(1,1), Sigma = diag(c(1,1)))
## To compute sample size, first assume covariance as known
power.known.var(K = 2, delta = c(1,1), Sigma = diag(c(2,2)), power = 0.9,
                  sig.level = 0.025)
## The value of n, which is 51, is used as min.n and max.n must be larger
## then min.n so we try 60.
power.unknown.var(K = 2, delta = c(1,1), Sigma = diag(c(2,2)), power = 0.9,
                  sig.level = 0.025, min.n = 51, max.n = 60)
## More complex example with unknown covariance matrix assumed to be
Sigma <- matrix(c(1.440, 0.840, 1.296, 0.840,
                  0.840, 1.960, 0.168, 1.568,
                  1.296, 0.168, 1.440, 0.420,
                  0.840, 1.568, 0.420, 1.960, \text{ncol} = 4## compute power
power.unknown.var(K = 4, n = 90, delta = c(0.5, 0.75, 0.5, 0.75), Sigma = Sigma)
## equivalent: unknown SDs and correlation rho
power.unknown.var(K = 4, n = 90, delta = c(0.5, 0.75, 0.5, 0.75),
                  SD = c(1.2, 1.4, 1.2, 1.4),rho = c(0.5, 0.9, 0.5, 0.1, 0.8, 0.25))
```
## End(Not run)

print.power.mpe.test *Print Methods for Hypothesis Tests, Sample size and Power Calculations*

#### Description

Printing objects of class "mpe.tst" and "power.mpe.test" by simple [print](#page-0-0) methods.

#### Usage

```
## S3 method for class 'mpe.test'
print(x, digits = getOption("digits"), prefix = "\t", ...)
  ## S3 method for class 'power.mpe.test'
print(x, digits = getOption("digits"), ...)
```
#### <span id="page-9-0"></span>Arguments

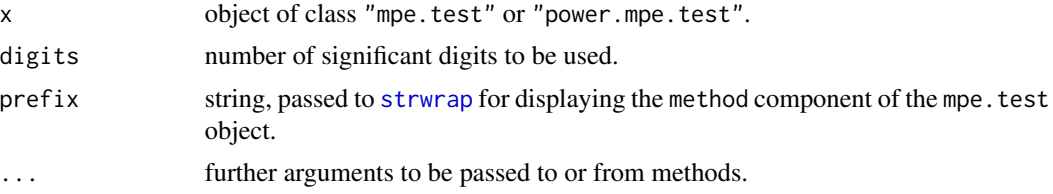

#### Details

The print methods are based on the respective methods print.htest and print.power.htest of package stats.

A power.mpe.test object is just a named list of numbers and character strings, supplemented with method and note elements. The method is displayed as a title, the note as a footnote, and the remaining elements are given in an aligned 'name = value' format.

#### Value

the argument x, invisibly, as for all [print](#page-0-0) methods.

#### See Also

[print.power.htest](#page-0-0) [power.known.var](#page-5-1), [power.unknown.var](#page-6-1), [mpe.z.test](#page-3-1), [mpe.t.test](#page-2-1).

#### Examples

(pkv <- power.known.var(K = 2, delta =  $c(1,1)$ , Sigma = diag( $c(2,2)$ ), power = 0.9,  $sig. level = 0.025)$ print(pkv, digits = 4) # using less digits than default print(pkv, digits = 12) # using more " "

# <span id="page-10-0"></span>Index

∗Topic htest mpe.t.test, [3](#page-2-0) mpe.z.test, [4](#page-3-0) power.known.var, [6](#page-5-0) power.unknown.var, [7](#page-6-0) print.power.mpe.test, [9](#page-8-0) ∗Topic multivariate atleast.one.endpoint, [2](#page-1-0) mpe.t.test, [3](#page-2-0) mpe.z.test, [4](#page-3-0) power.known.var, [6](#page-5-0) power.unknown.var, [7](#page-6-0) ∗Topic power.htest print.power.mpe.test, [9](#page-8-0) atleast.one.endpoint, [2](#page-1-0) mpe.t.test, [3,](#page-2-0) *[5](#page-4-0)*, *[9,](#page-8-0) [10](#page-9-0)* mpe.z.test, [4,](#page-3-0) *[7](#page-6-0)*, *[10](#page-9-0)* power.known.var, *[5](#page-4-0)*, [6,](#page-5-0) *[8–](#page-7-0)[10](#page-9-0)* power.unknown.var, *[4](#page-3-0)*, *[7](#page-6-0)*, [7,](#page-6-0) *[10](#page-9-0)* print, *[9,](#page-8-0) [10](#page-9-0)* print.mpe.test *(*print.power.mpe.test*)*, [9](#page-8-0) print.power.htest, *[10](#page-9-0)* print.power.mpe.test, [9](#page-8-0)

strwrap, *[10](#page-9-0)*

uniroot, *[6](#page-5-0)*, *[8](#page-7-0)*